## 2003-05-24 PDF

https://www.100test.com/kao\_ti2020/63/2021\_2022\_\_E9\_AB\_98\_E 7\_BA\_A7\_E5\_8A\_A9\_E7\_c40\_63017.htm 1 Telnet  $(2)$  telnet bbs.net.tsinghua.edu.cn telnet 172.16.42.30 telnet pop.china.com 110 telnet bbs.pku.edu.cn:80 2、 www.exambase.com  $IE50$  (3) 3 www.exambase.com  $\frac{1}{2}$  ,  $\frac{1}{2}$  ,  $\frac{1$  $(1)$  4 www.gztrade.gov.cn"  $\epsilon$ " gztrade" " .gov" ".gov" 输入"www.gztrade.gov.cn" 5、 在www.exambase.com products excel al  $A15 = AVERAGE(A1:A14)$   $D15$  $=$ AVERAGE(D1:D14)  $(3)$  82.1 112.1 42.1 2.16  $(1)$  7  $CPM$  360  $200$  $18$  (2  $(3.502020308)$  outlook express 5.0

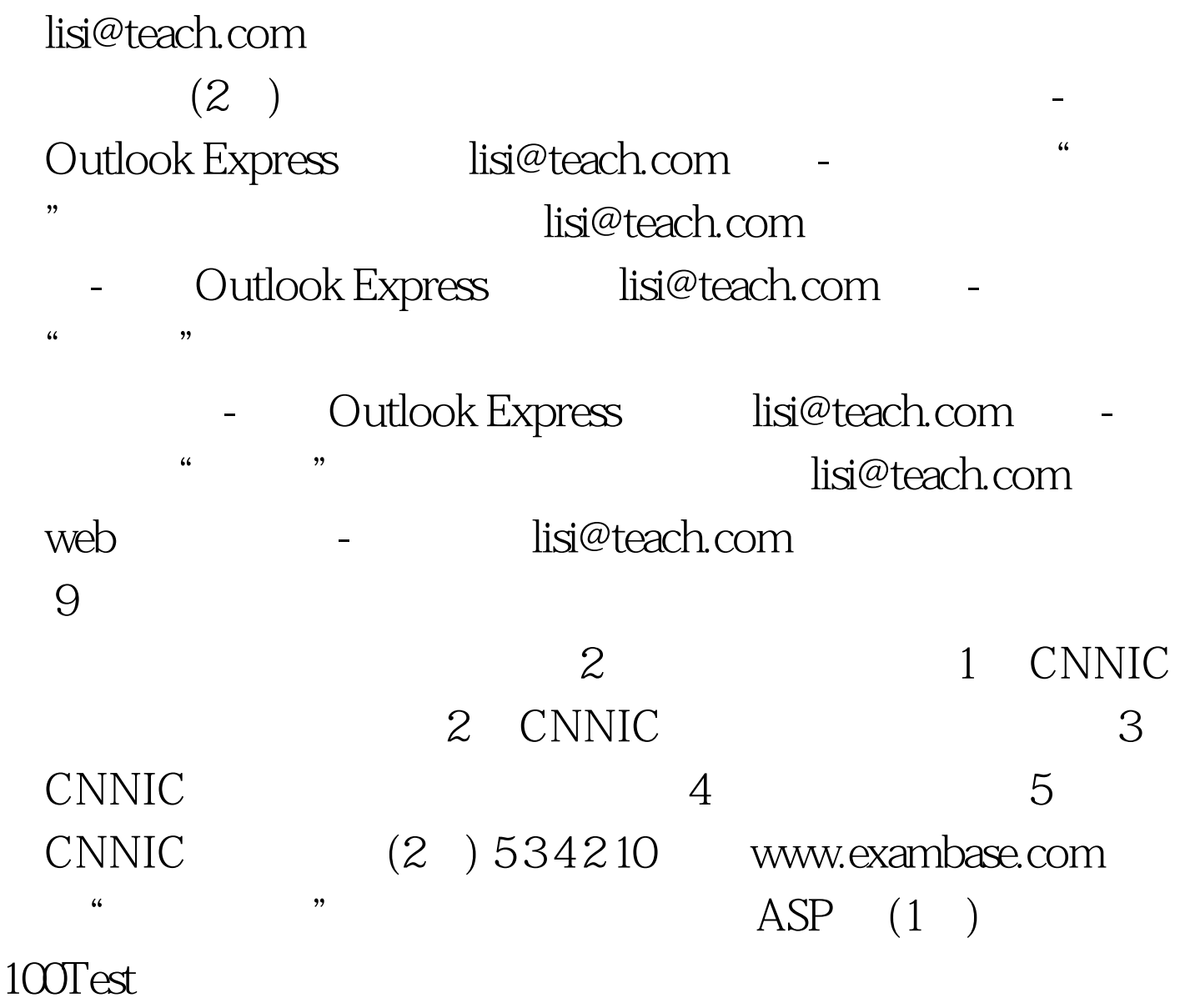

www.100test.com